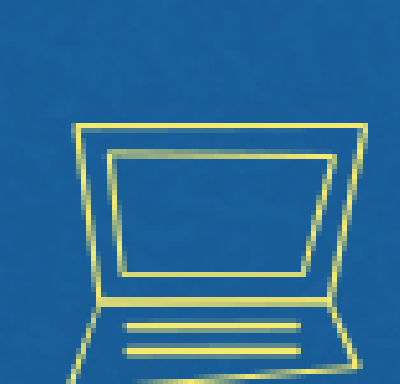

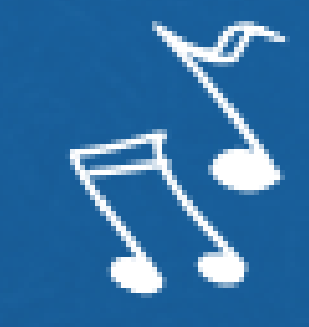

# Implantação do Módulo SUAP-ENSINO suap.ifg.edu.br

matrícula de ingressantes

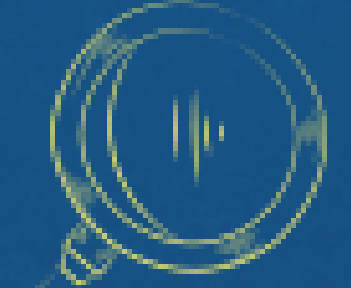

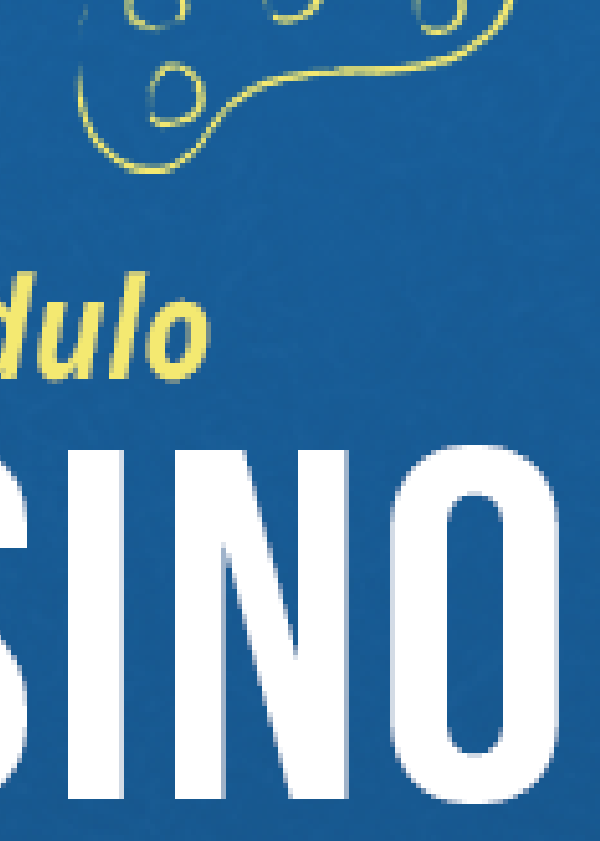

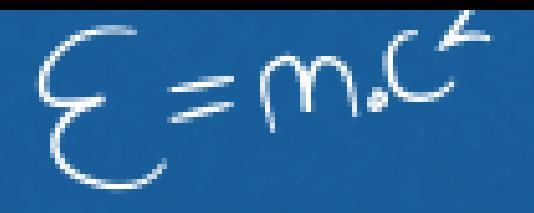

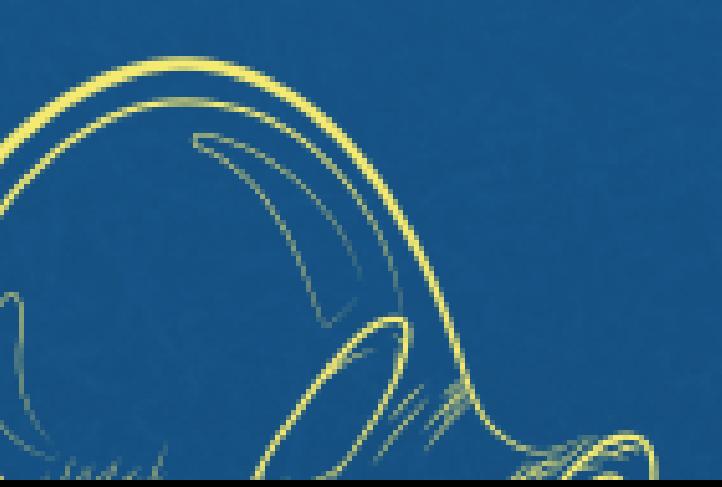

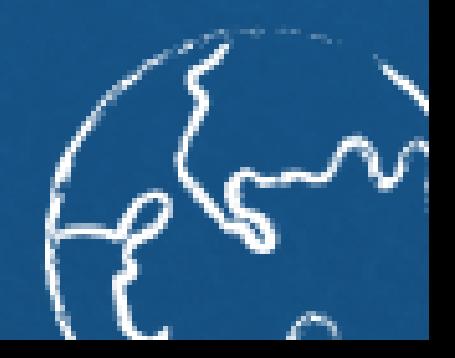

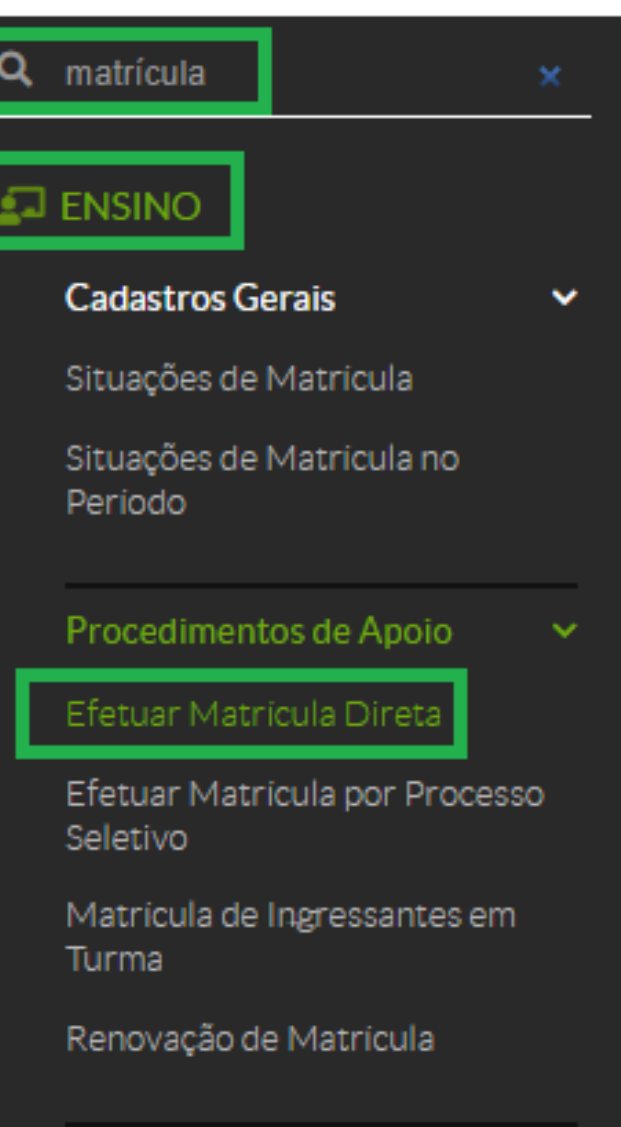

**Na lupa digite a palavra "matrícula" e clique em "efetuar matrícula direta"**

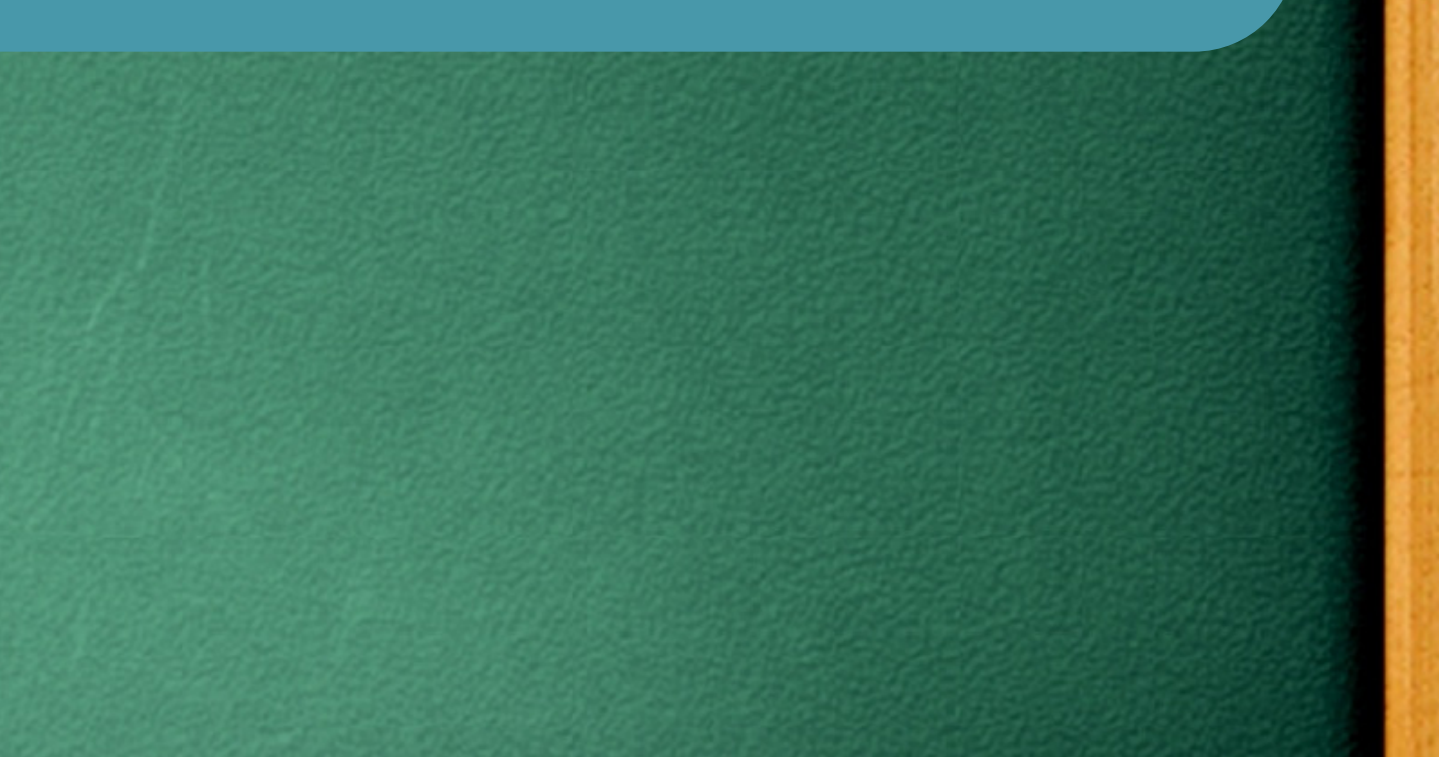

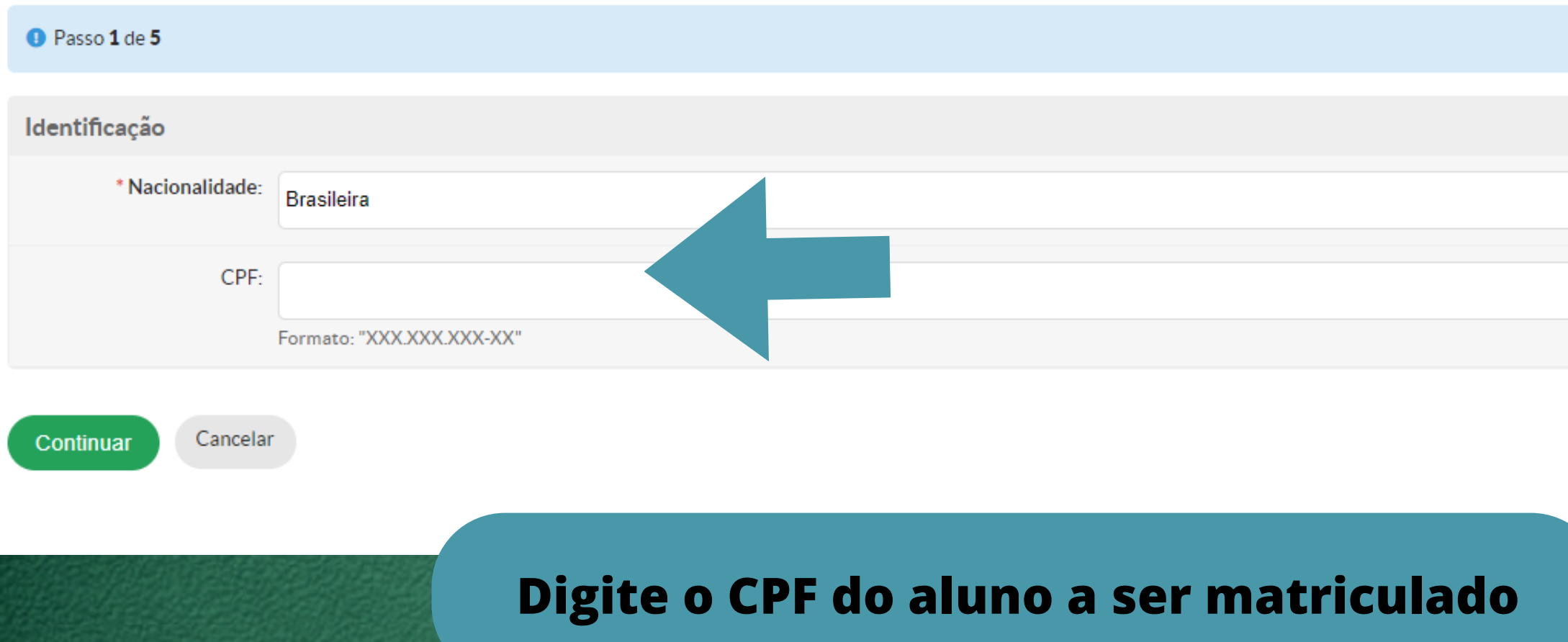

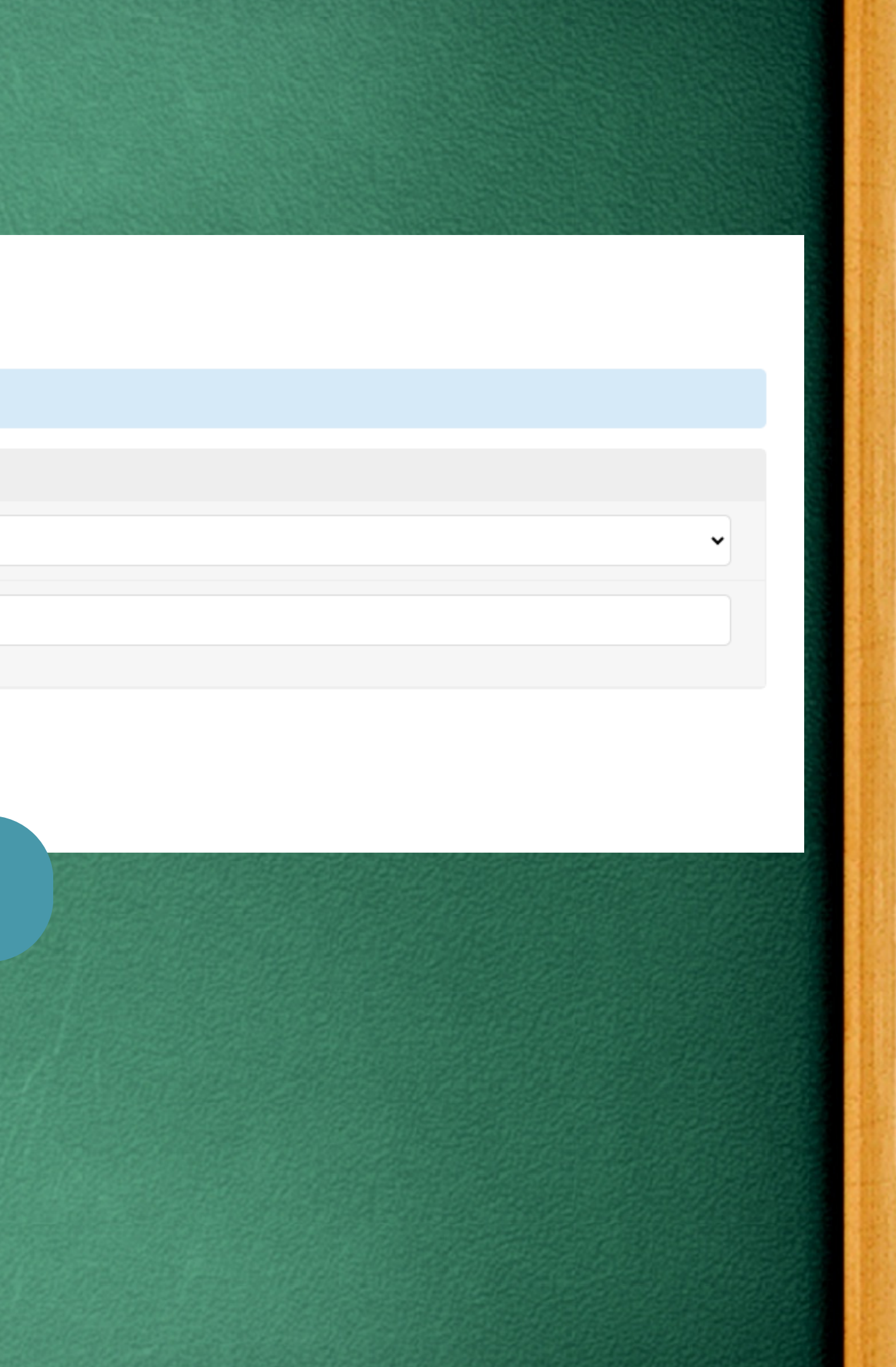

# passo 1/5

Início > Matrícula Institucional

### Matrícula Institucional

Cancelar

Aguarde...

### **Confira os dados pessoais com os documentos apresentados pelo estudante**

### **Preencha os dados dos familiares**

### passo 2/5

Início > Matrícula Institucional

### Matrícula Institucional

![](_page_3_Picture_62.jpeg)

![](_page_3_Picture_7.jpeg)

Início > Matrícula Institucional

![](_page_4_Picture_58.jpeg)

![](_page_4_Picture_59.jpeg)

# passo 3/5

### **Preencha os dados de:**

- **RG**
- **Título de eleitor**
- **Carteira de Reservista**
- **Certidão Civil**

cidade para listar os catórios cadastrados

realizadas a partir de 01/01/2010

![](_page_5_Picture_49.jpeg)

# passo 4/5

Foto (captura com câmera ou upload de arquivo)

![](_page_6_Picture_1.jpeg)

Arquivo:

Escolher arquivo Nenhum arquivo escolhido

Tamanho máximo permitido: 10.0 MB Os tipos de arquivos permitidos são: ['.jpeg', '.jpg', '.png']

## passo 5/5

**Capture uma foto do estudante ou faça o upload de uma foto atualizada**

# passo 5/5

![](_page_7_Picture_123.jpeg)

![](_page_7_Figure_2.jpeg)

Matrícula realizada com sucesso. Um e-mail com o comprovante foi enviado para

![](_page_8_Picture_2.jpeg)

### **MINISTÉRIO DA EDUCAÇÃO**

SECRETARIA DE EDUCACÃO PROFISSIONAL E TECNOLÓGICA INSTITUTO FEDERAL DE EDUCAÇÃO, CIÊNCIA E TECNOLOGIA DE GOIÁS **CÂMPUS URUACU** 

### **COMPROVANTE DE MATRÍCULA**

### **DADOS INSTITUCIONAIS**

Matrícula: 20241050060001 Curso: Técnico Integrado ao Ensino Médio em Química Forma de Ingresso: Cham. Pública - A.A. Instituição: Câmpus Uruacu Convênio: -

### Ano/Período Letivo: 2024/1 Turma: -Turno: Noturno Modalidade: Técnico Integrado

![](_page_8_Picture_9.jpeg)

### **DADOS ESCOLARES**

Instituição de Origem: Privada

Nível de Ensino: Médio

Ano de Conclusão: 2023

### **DADOS PESSOAIS**

Nome: Vinicius Sousa Ferreira CPF: 014.916.571-46 Tel. Principal: (62) 98191-7686 **Tipo Sanguíneo: -**Naturalidade: Goiania-Go

Data de Nascimento: 09/05/1987 Tel. Secundário: -**Estado Civil: Solteiro** 

Sexo: M E-mail: viniciusquimica.12@gmail.com **Etnia: Preta** 

@gmail.com. Clique neste link para (imprimir o comprovante).

**Ao finalizar a matrícula será gerado um comprovante de matrícula que será enviado ao aluno pelo seu e-mail cadastrado no ato da matrícula.**